### Logical Operators and if/else statement

## If Statement

- •• We may want to execute some code if an expression is **true**, and execute *some other code*when the expression is **false**.
- $\bullet$ • This can be done with two if statements...

```
if (value >= LIMIT) {// do something}if (value < LIMIT) {// do something else}
```
# If/Else (4.3)

- $\bullet$  C++ provides a shortcut to combine two **if**statements:
- **if (expression){// do stuff} else {// do other stuff}**•• The statements in the else clause are executed only when the expression is false.

#### Example

**int number; cout << "Enter a number, I'll tell you";cout << " if it is odd or even: ";cin >> number;**

**// use an if/else statement here**

## if/else/if statements (4.4)

```
• What if there are more than two alternatives?cout << "Enter two numbers: ";cin >> num1 >> num2;if(num1 > num2){cout << num1 << "is greater" << endl;}
else if(num2 > num1){cout << num2 << "is greater" << endl;}else{cout << "Numbers are equal" << endl;}
```
## Logical Operators (4.7)

 $\bullet$ • There are three logical operators

&& And || Or ! Not

## Evaluating Expressions: And &&

- **expr1 && expr2**
- • For the complete expression to be true, both expr1 and expr2 have to be true
- $\bullet$ Example:

#### **temp > HOT && humidity > STICKY**

- o These are unbearable heat <mark>and</mark> humidity conditions
- $\,$  Both must be true for the entire expression to be true

## Evaluating Expressions: Or ||

- **expr1 || expr2**
- • The complete expression is true if either expr1 or expr2 is true
- •Examples:

**salary < MIN\_SALARY || MARRIED == status**

- o To qualify for financial aid, salary has to be lessthan some minimum salary or you must be married
- o $\circ$  Only one condition has to be true

## Evaluating Expressions: Not !

- **!expr**
- •Unary operator: Negation
- $\bullet$  Examples:
	- **!(salary < MIN\_SALARY)**
	- oWhat makes this true? False?

#### Precedence

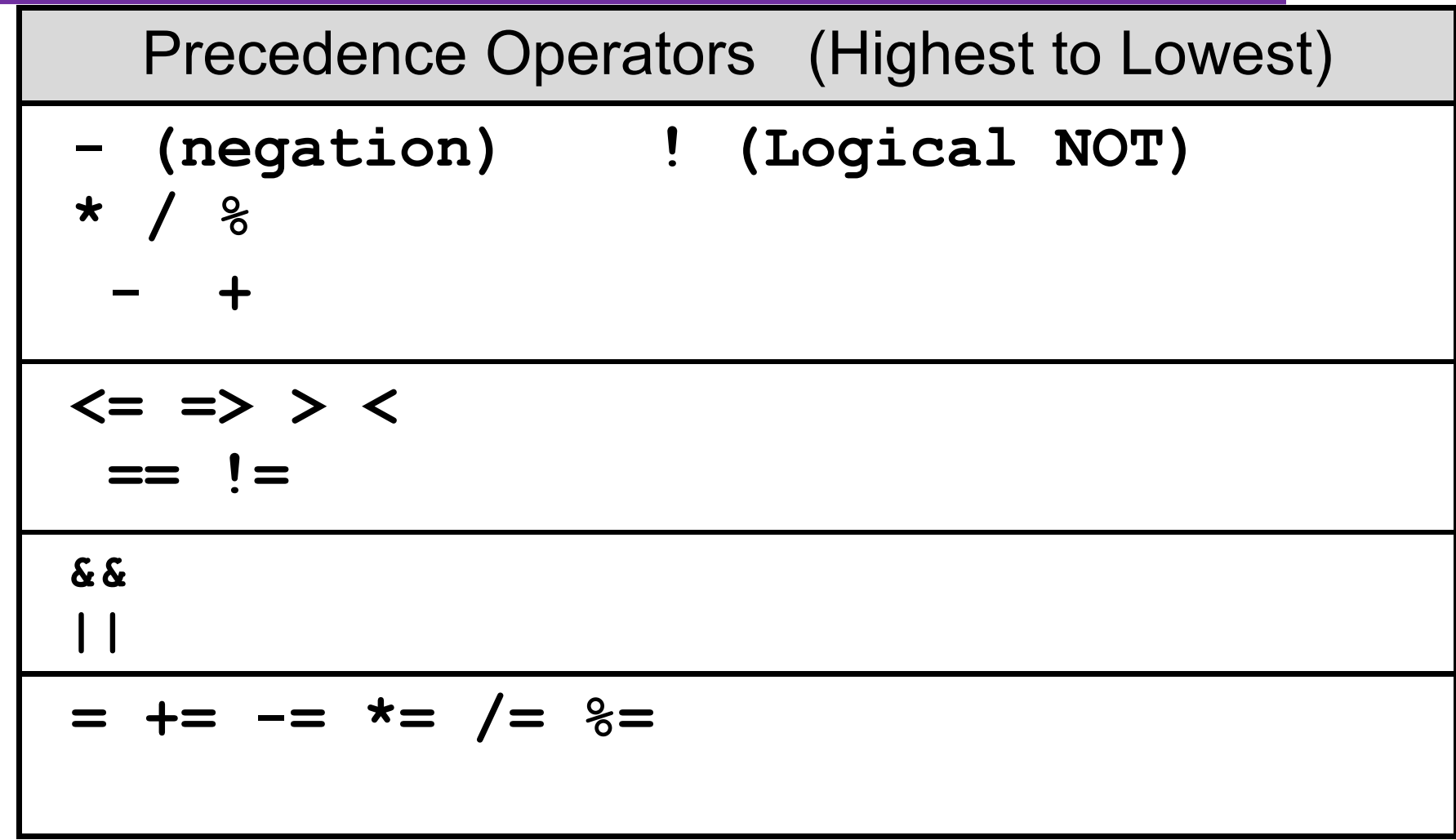

• According to the operator precedence and associativity rules given on the previous slide, how will the following expressions be evaluated?

**x < min + maxmin <= x && x <= max!x == y + 2** $x = a + b$  % 7 \* 2

•Are these two code snippets equivalent?

**I** 

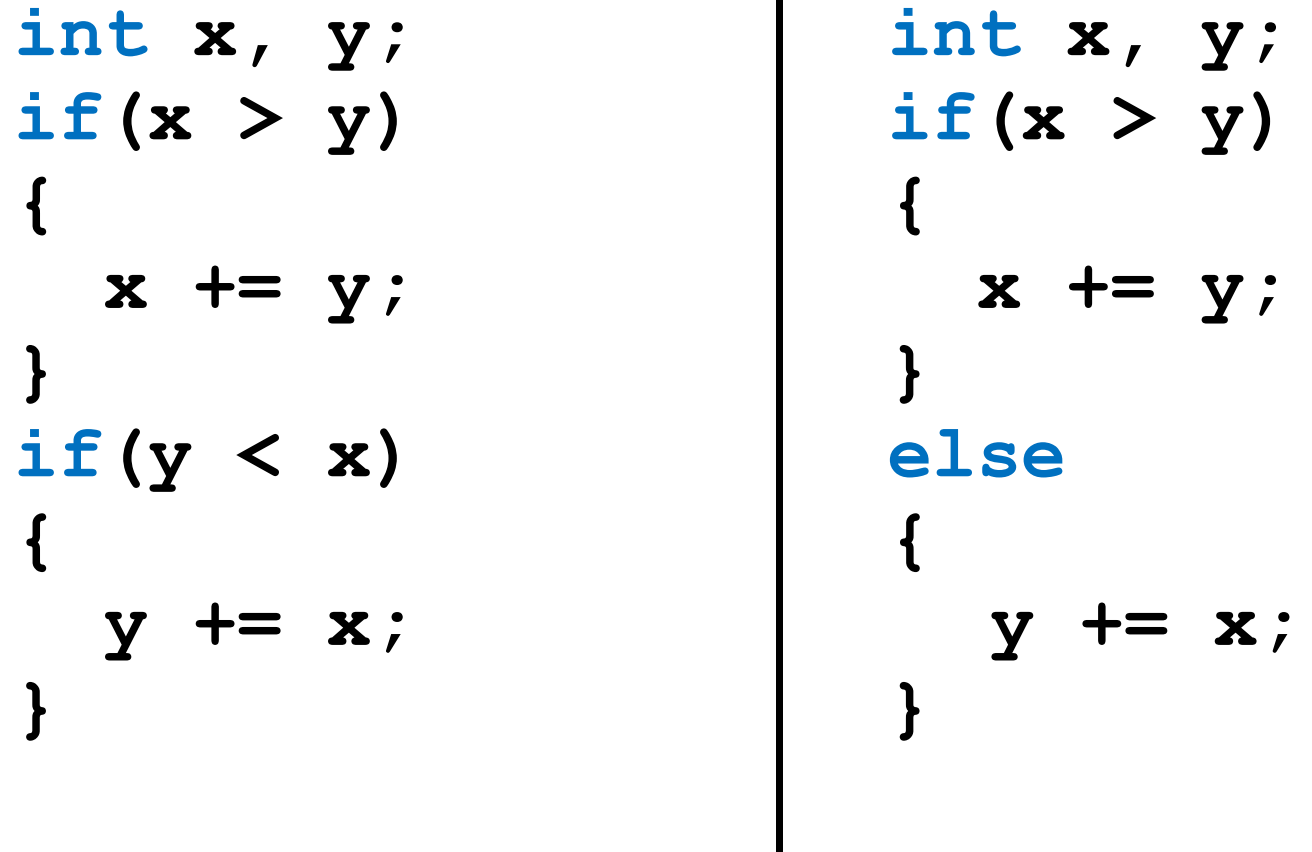

#### Problem

- $\bullet$  Write a C++ program segment that allows the user the ability to input an integer from the keyboard.
- $\bullet$ • If the integer is positive, increment a variable **posCount** by 1. If the integer is **negative**, increment a variable **negCount** by 1. If neither, increment **zeroCount** by 1

**int posCount=0, negCount=0, zeroCount=0;**

### Problem

- • Write a program that displays a letter grade corresponding to an exam score
- 90 100 A **double examGrade;**
- 80 89 B **cin >> examGrade;**
- 70 79 C
- 60 69 D
- 0 59 F

## Nested if Statements (4.6)

•• Note the indentation of the inner if

**if (actual > expected) {if (MAX == actual) {} else {}} else{ }**

#### Example

- • Write nested if statements that set the correct value in the **wage** variable:
	- If your status is full time, and you worked more than 10 years, your wage is \$25. All other full time workers have a wage of \$15. If your status is part time, you have a wage of \$10.

**const int FULLTIME=0, PARTTIME=1; double wage; int yearsWorked, status;**

### Example

• Your local bookstore has asked you to write a program to help them determine the cost of shipping of customers orders. If the order is \$30 or less then shipping will cost \$5, if the order is over \$30 then shipping will be \$3

### Problem

- • The bookstore has now changed its shipping policy so that
	- o $\,$  o If the order is  $\$30$  or less, shipping is  $\$5$
	- o $\circ$  If the order is over \$30 but less than \$50, shipping is \$3
	- o $\,$  o If the order is over \$50 then shipping is \$2  $\,$

- $\bullet$  Write these with nested ifs and without nested ifs
	- An Isosceles triangle has two sides of equal length
		- A Golden Isosceles triangle is a triangle where the ratio of the long side to the short side is the Golden Ratio, ½ \* (1+ $\sqrt{5}$ ) or approximately 1.6180339887…..
	- An Equilateral triangle has all sides of equal length
	- Write code to ask for three sides of a triangle and determine if the triangle is Isosceles, Golden Isosceles, Equilateral, or neither.
	- If the triangle is Isosceles or neither, determine if it is also a right triangle.

- $\bullet$  Write these with nested ifs and without nested ifs
	- $\bullet$  Determine if a number entered by a user is even or odd
	- • For odd numbers, determine if the number is a multiple of 3, 5, or neither.
	- $\bullet$  For even numbers, determine if the number is a multiple of 4, 10, or neither.

- $\bullet$  Write these with nested ifs and without nested ifs
	- $\bullet$  Determine if a decimal number entered by a user is even or odd in the hundredths place
		- $\bullet$ • 1.2<mark>3</mark>342341
		- •• If it is odd, determine if the thousandths place is a multiple of the hundredths place
		- $\bullet$ • If it is even, determine if the hundredths place is a multiple of the thousandths place